## SAP ABAP table V CRM ACCPL PLGA {Generated Table for View}

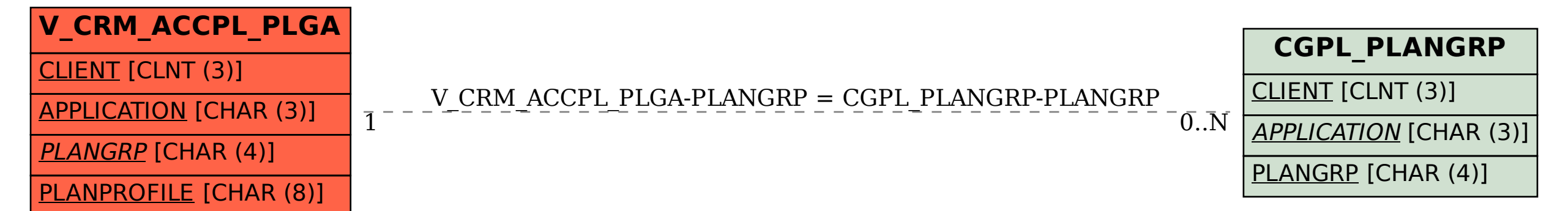